## Setting up the DALI System

The 7703PWM unit does not use random DALI adressing, because the RGB channels must be defined as block of three DALI adresses and this is best done with manual addressing similar to that of a DMX system layout.

Thus make sure that units are addressed as 1  $_{[+2+3]}$ , 4  $_{[+5+6]}$ , 7  $_{[+8+9]}$ , 10 etc, but not as 1, 3, 5 etc., because defining  $1_{[+2+3]}$  and  $3_{[+4+5]}$  would access address 3 twice (and then address 5 twice). This should not occur; all units would be able to accept and interpret commands reliably, but replies would result in data collision and prevent retuning data to the controller.

Using the 7703PWM in a DALI system is easy because initial DALI adressing is not used nor required. Setting the rotary switches on the 7703PWM will do the complete DALI adressing. The controller must only search the bus for existing devices.

This is the example how to proceed

## **1) setup with software:**

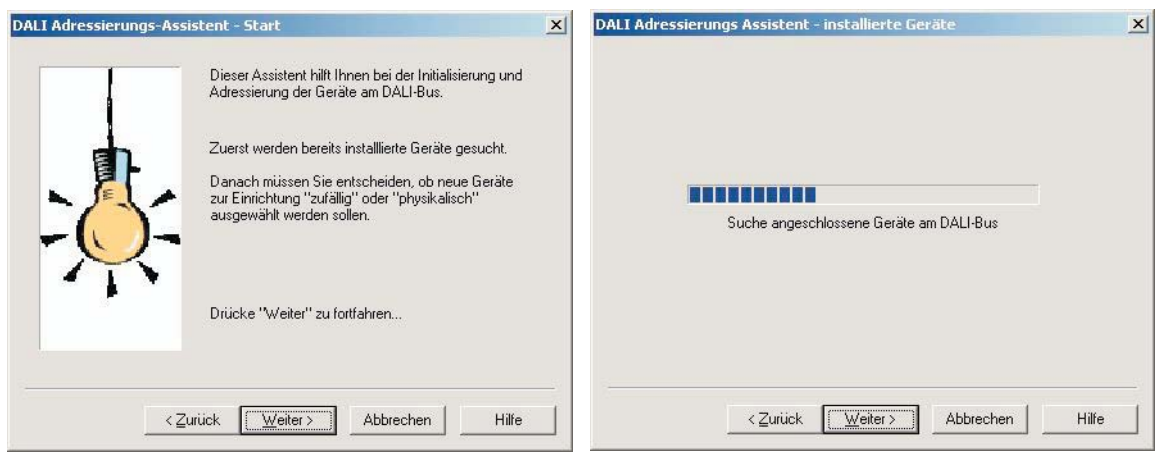

Check to search the existing bus, then software will search for devices.

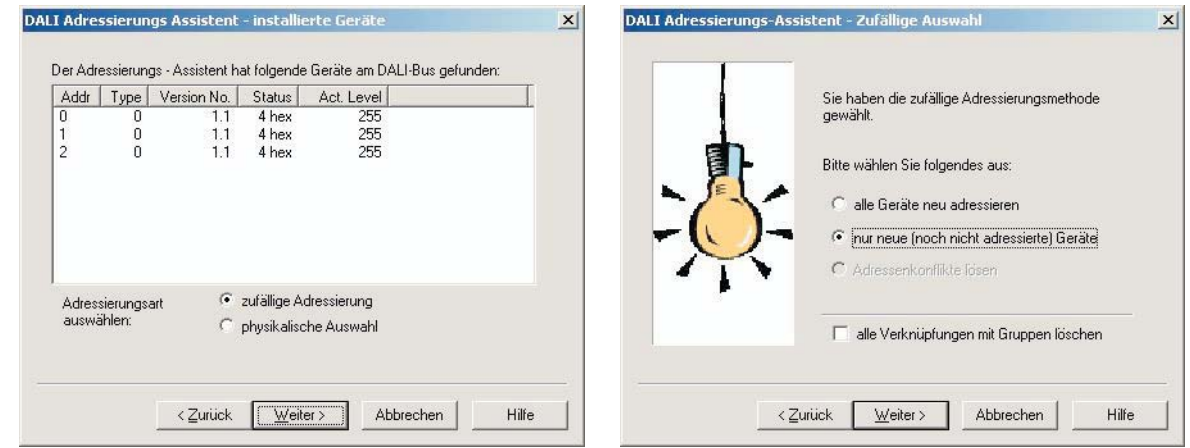

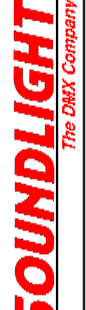

Devices on the bus are retrieved, example shows just one board 7703PWM set to DALI address 001. This will display three valid adresses then. (Note that software may display adresses 0...63 while users interpret these as 1...64 - this is due to the internal computer numbering system).

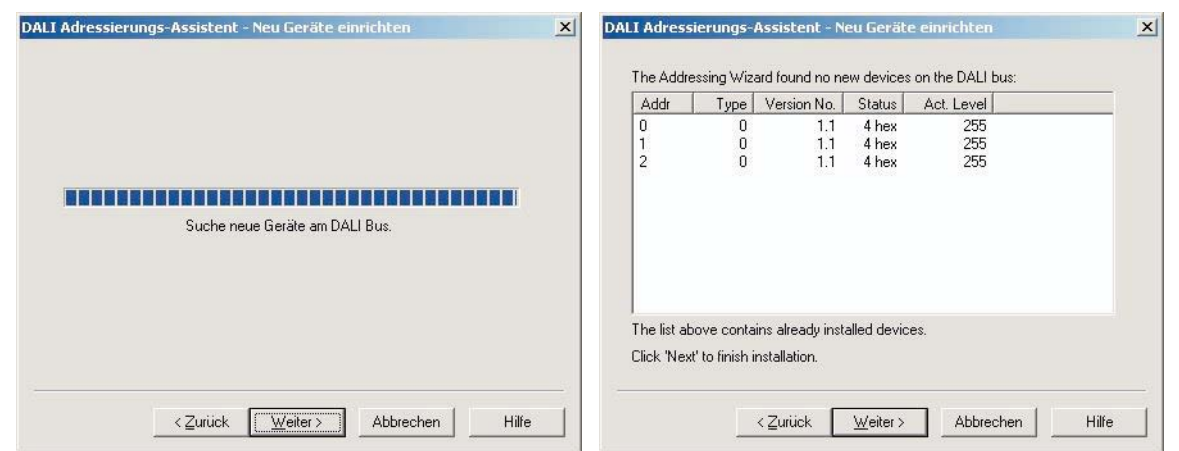

Then (!) search for additional new and unprogrammed devices, such as additional ballasts. If none are available, the previous list will be displayed.

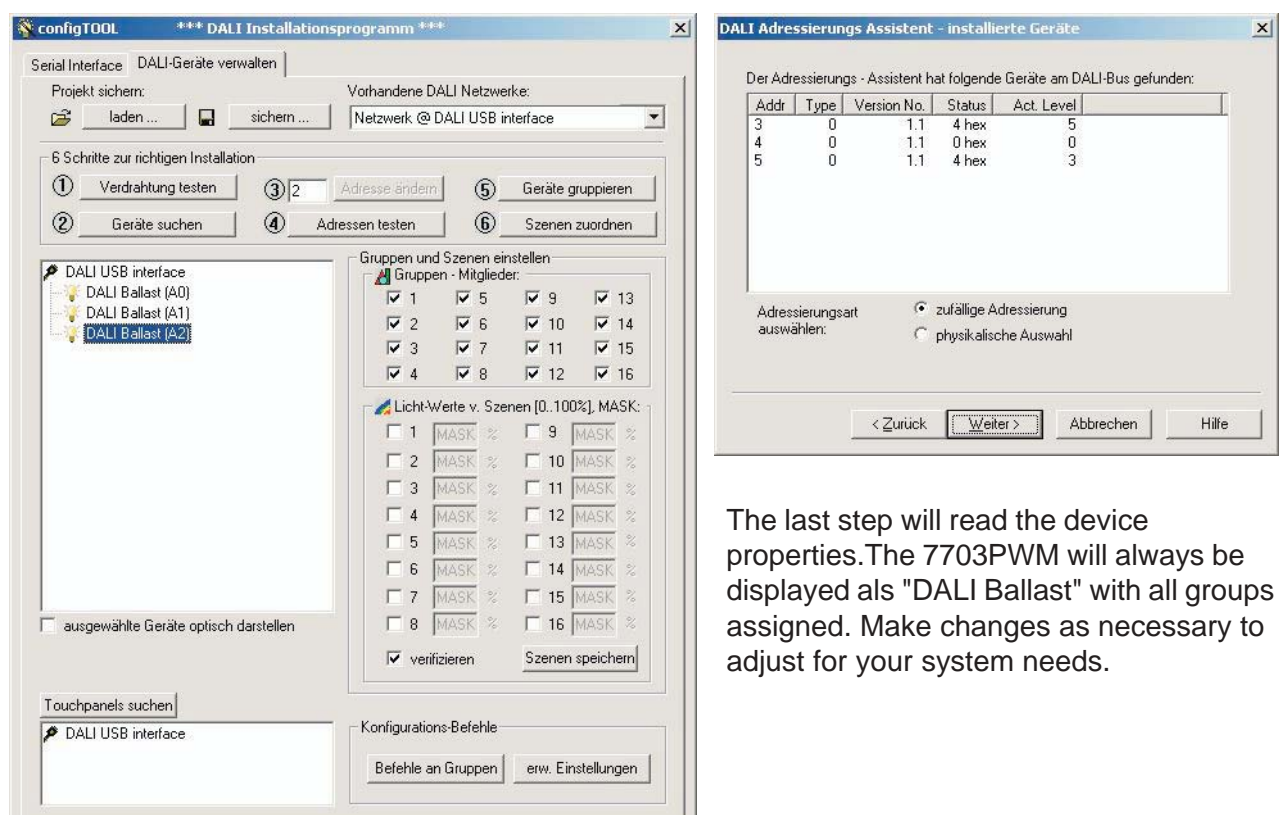

Hilfe

Schliessen

## **2. Setup with hardware controller:**

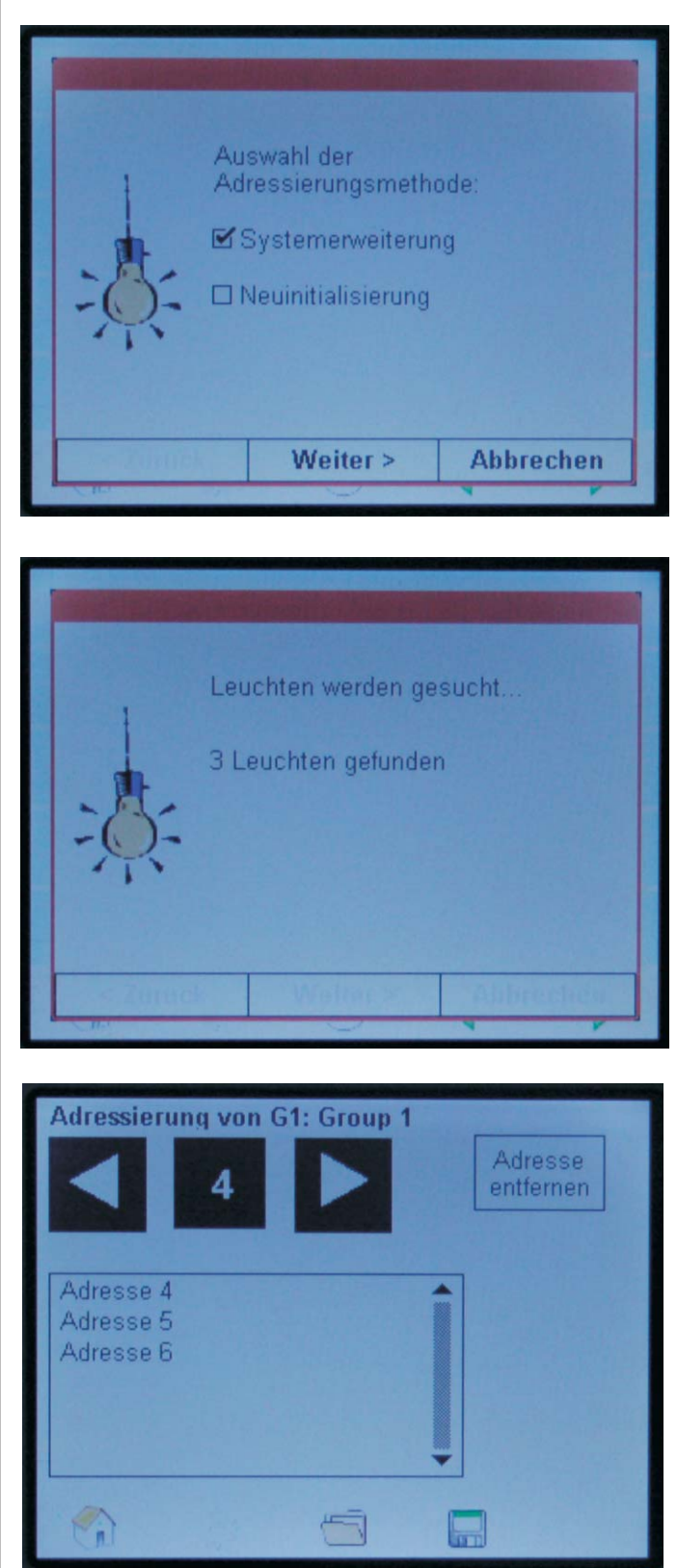

1. Search for devices.

Do NOT use new initialization, but search for existing devices instead (system expansion).

2. Attached devices are being detected. In this case, we have one 7703PWM attached set to start adress 004. Thus, DALI adresses 4, 5 and 6 (3 adresses total) should be retrieved.

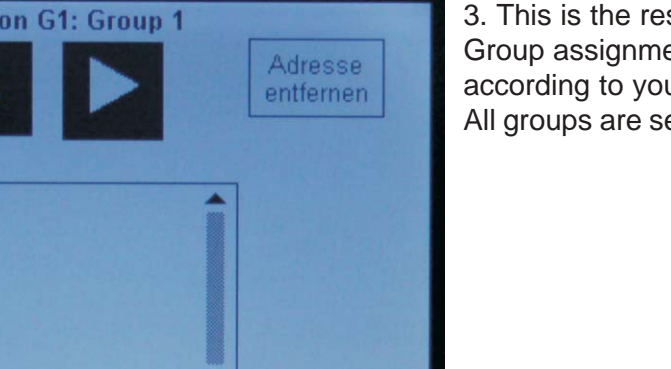

3. This is the result from the address search. Group assignments must be adjusted manually according to your system requirements. All groups are set by default.

That's it.

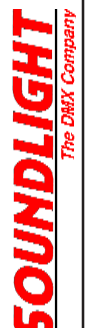

Screenshots from a Tridonic DALI TouchPanel.